## **──◎ 實體課程固定座位點名範例 ☞**

**紙本簽到方式**

**固定座位制:製作固定座位表,每次上課依表訂位置入座。**

**→指派班級幹部協助統一填寫(或劃記)或由同學自行傳閱填寫。**

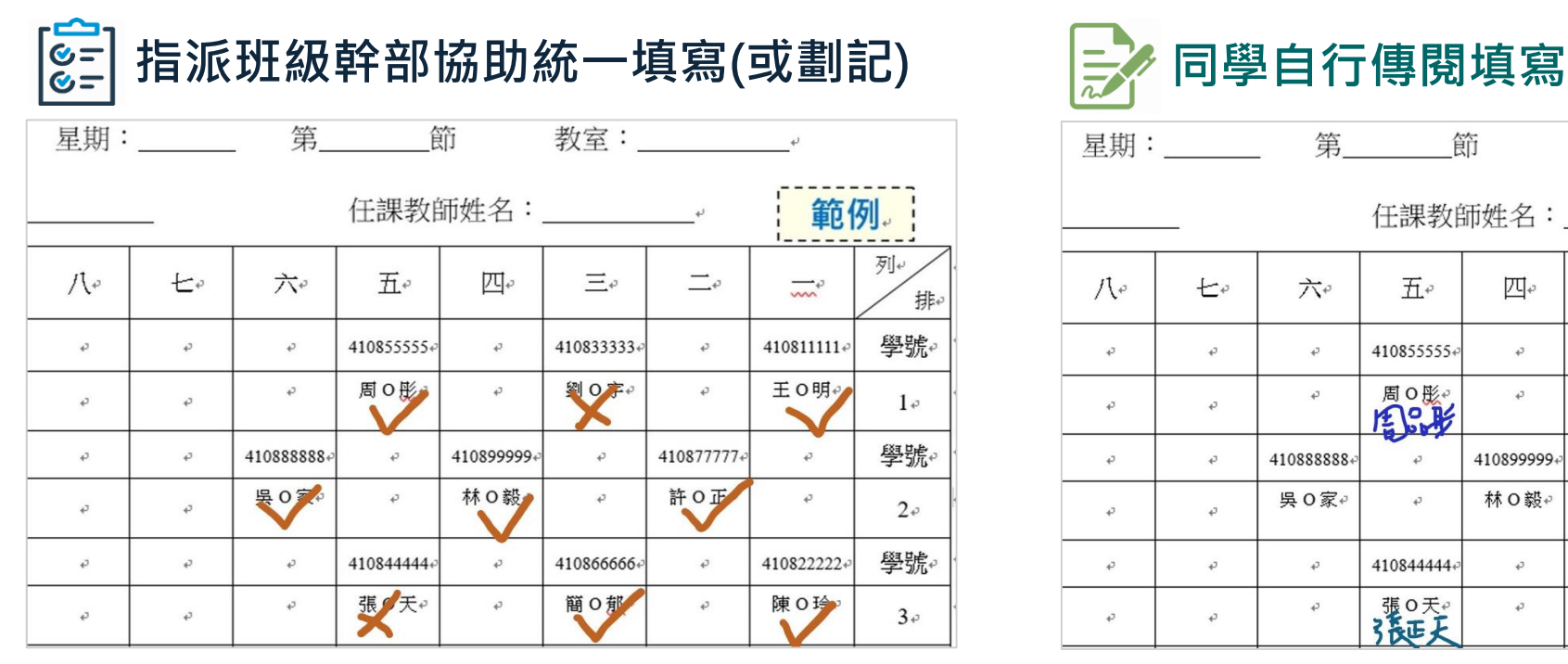

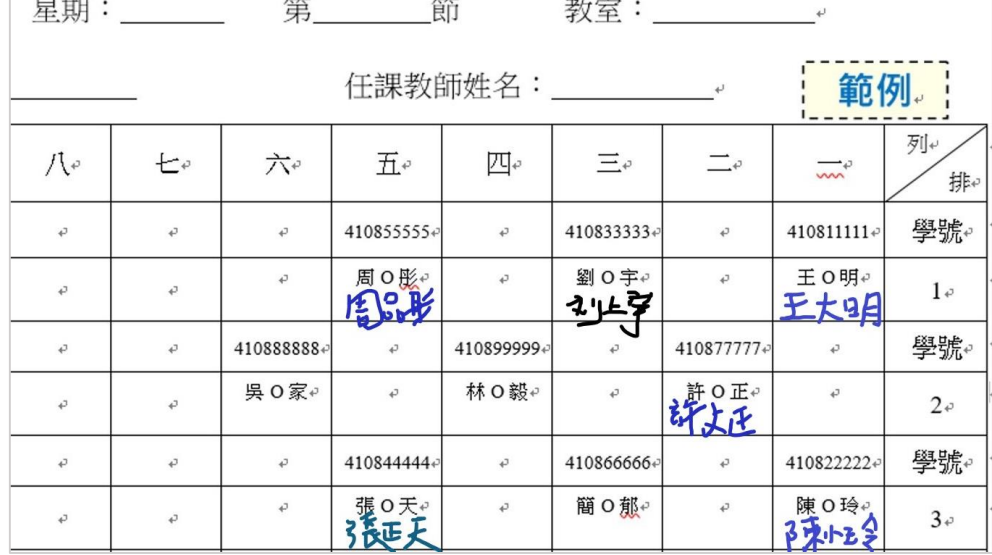

**非固定座位制:每次上課發下空白「課程座位簽到表」,由同學自行傳閱簽到。**

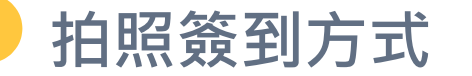

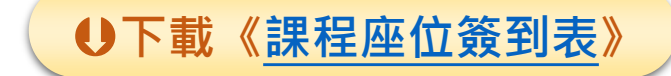

**固定座位制:製作固定座位表,每次上課依表訂位置入座。→指派班級幹部協助統一拍照記錄出席狀況。**

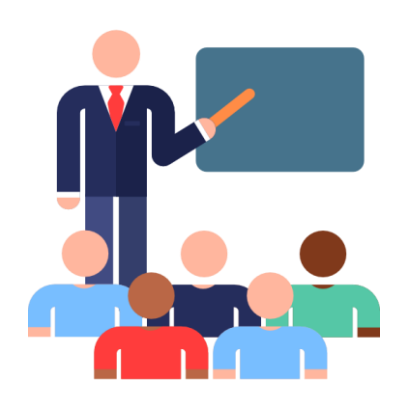

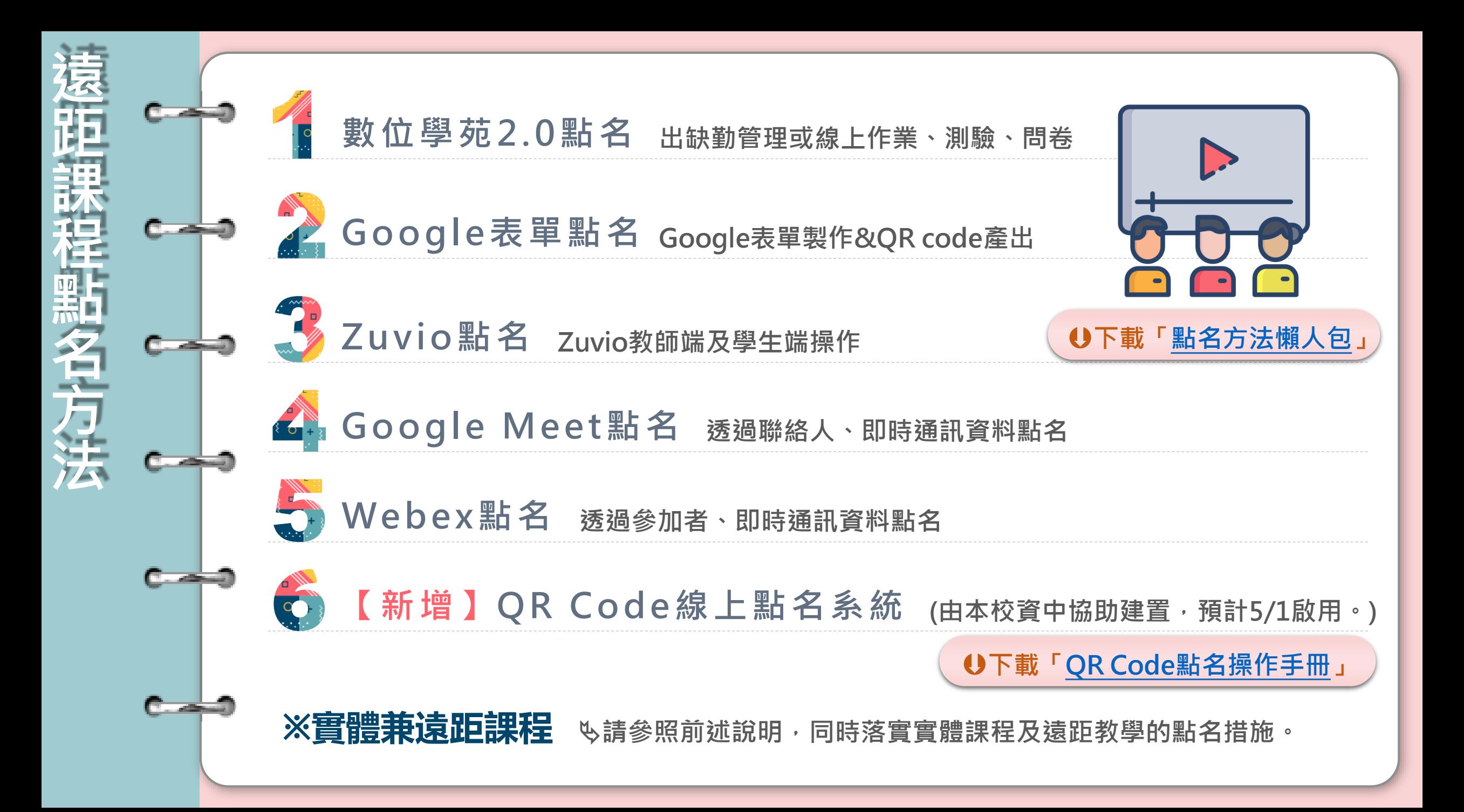